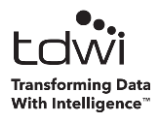

## Part 1: Introduction to Python

- Introduction to Python and Jupyter Notebooks
- Variable Types
	- o Numbers
	- o Strings
	- o Lists
	- o Tuples
	- o Dictionaries
	- o Booleans
- Control Flow
	- o If-Else
	- o While Loops
	- o For Loops
	- o List Comprehensions
- Functions
	- o Built-in functions
	- o Importing python packages/modules and using their functions
	- o Writing functions
	- o Lambda Functions
- Simple Data I/O
	- o Reading and writing to text files

## Part 2: Data Analysis with Python

- Introduction to Jupyter
- What a Jupyter notebook is
	- o How to create and edit a Jupyter notebook
	- o How Jupyter notebooks can be effectively used in the workplace
- Loading Data into a Pandas DataFrame
	- o Loading data from text files (csv, tab delimited, whitespace delimited)
	- o Loading data from databases
	- o Tips and tricks for loading data
- Describing Data
	- o Describe a datasets size, shape, and variable types
- Selecting Data from a DataFrame
	- o Select data by position
	- o Select data by conditions
- Handling Dates in a DataFrame
	- o Convert dates in data to datetime objects
	- o Calculate time deltas
	- o Convert time zones
- Manipulate Data DataFrame
	- o Update values, delete values, drop rows and columns
- Analyzing Groups of Data
	- o Easily sort data into groups and perform group wise analyses and comparisons
- Custom Analysis (apply your own functions to DataFrames)
	- o Go beyond the built in analysis functions and write your own formulas and algorithms
- Merging DataFrames
	- o Combining dataframes
- **•** Basic Data Visualization
	- o Create line plots, histograms, and bar plots
	- o Format plot labels and axes

Part 3: Developing with Python

- Introduction to Visual Studio Code for Python
	- o Explore the basics of Visual Studo Code and learn how you can use it
- Write scripts that accept command line arguments for reusability and automation
- Write python modules for organized and reusable code
- Learn how to write and install your own python packages
	- $\circ$  Learn how these can be co-developed and used across your team for increased efficiency and productivity
- Testing your code with pytest
	- o Learn why tests are important and how to easily implement them in python
- **•** Effectively incorporating logging in you code
	- $\circ$  Learn how to set up logging and handle different levels of logging messages (error, info, debug, etc...)

Part 4: Machine Learning with Python

- Introduction to Jupyter
- Collecting and Describing Data
- Exploring Data
- Training Regression and Classification Models
	- o Logistic Regression
	- o Decision Trees
	- o Linear Regression
	- o Neural Networks
	- o K-Nearest Neighbors
- Using Cross Validation To Tune Hyper parameters
	- o What Cross Validation Is and Why It Is Important
- Preventing Overfitting
	- o Strategies to prevent overfitting
	- o What regularization is and how to use it.
- Testing Models
	- $\circ$  How to test your models and what to consider when aligning tests with real world business problems.

Part 5: Workshop

Workshop scenario and data will be identified during pre-course planning